Документ подписан простой электронной подписью Информация о владельце: ФИО: Логинова Людмила Фёдого бразователь ное частное учреждение высшего образования ДОЛЖНОСТЬ: РЕКТОР<br>Дата подписания: 18.09.2023 14:40: УГУМАНИТАРНО-СОЦИАЛЬНЫЙ ИНСТИТУТ» Уникальный программный ключ: 08d93e1a8bd7a2dfff432e734ab38e2a7ed6f238

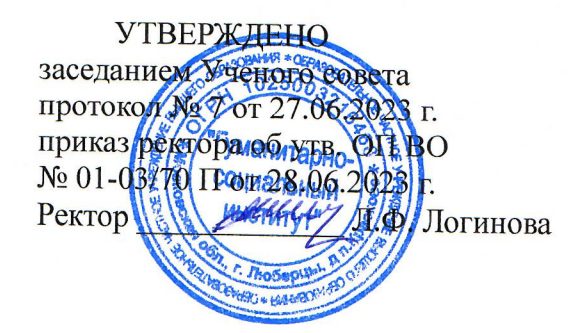

# РАБОЧАЯ ПРОГРАММА УЧЕБНОЙ ДИСЦИПЛИНЫ

# Б1.0.06 «ОСНОВЫ ИНФОРМАЦИОННОЙ КУЛЬТУРЫ И **ИНФОРМАТИКА»**

Код и направление подготовки:

40.03.01 «Юриспруденция»

Направленность «Гражданско-правовая»

Квалификация: бакалавр

Красково - 2023

Рабочая программа учебной дисциплины разработана Ha основе Федерального государственного образовательного стандарта высшего образования (далее - ФГОС ВО) по направлению подготовки 40.03.01 «Юриспруденция».

Организация - разработчик: Образовательное частное учреждение высшего образования «Гуманитарно-социальный институт».

Разработчики:

 $1.7 - H.901$ ученая степень, звание

RSau A. B.<br>PHO

ученая степень, звание

подпись

ФИО

Рабочая программа учебной дисциплины утверждена на заседании кафедры «Общеобразовательных дисциплин» протокол № 10 от 22.06.2023 г.

Заведующий кафедрой Д.ф.н., проф.

Кузнецова Т.Ф.

## Наименование дисциплины - «Основы информационной культуры и информатика»

## 1. Перечень планируемых результатов обучения по дисциплине, соотнесенных с планируемыми результатами освоения образовательной программы

Целью освоения дисциплины «Основы информационной культуры и информатика» является: овладение навыками работы с компьютером, как основным источником сбора, обработки, переработки и хранения информации; формирование представлений об основных особенностях тех или иных программных продуктов и информационных технологий в профессиональной области.

Залачами освоения лиспиплины «Основы информационной культуры  $\mathbf{M}$ информатика» являются:

- овладение основными понятиями и современными принципами работы с информацией;
- овладение основными понятиями и современными принципами работы с информацией, иметь представление об информационных системах и базах данных;
- умение вести поиск информации в различных источниках, включая Internet;
- умение выбирать и применять необходимые информационные технологии для решения конкретных задач.

Дисциплина «Основы информационной культуры и информатика» в рамках воспитательной работы направлена на формирование у обучающихся умения аргументировать, самостоятельно мыслить, развивает творчество, профессиональные умения творчески развитой личности, системы осознанных знаний.

## Планируемые результаты обучения

Процесс освоения дисциплины направлен на формирование следующих компетенций: УК-1 Способен осуществлять поиск, критический анализ и синтез информации, применять системный подход для решения поставленных задач

## Матрица связи дисциплины «Основы информационной культуры и информатика» и компетенций, формируемых на основе изучения дисциплины, с временными этапами освоения ее содержания

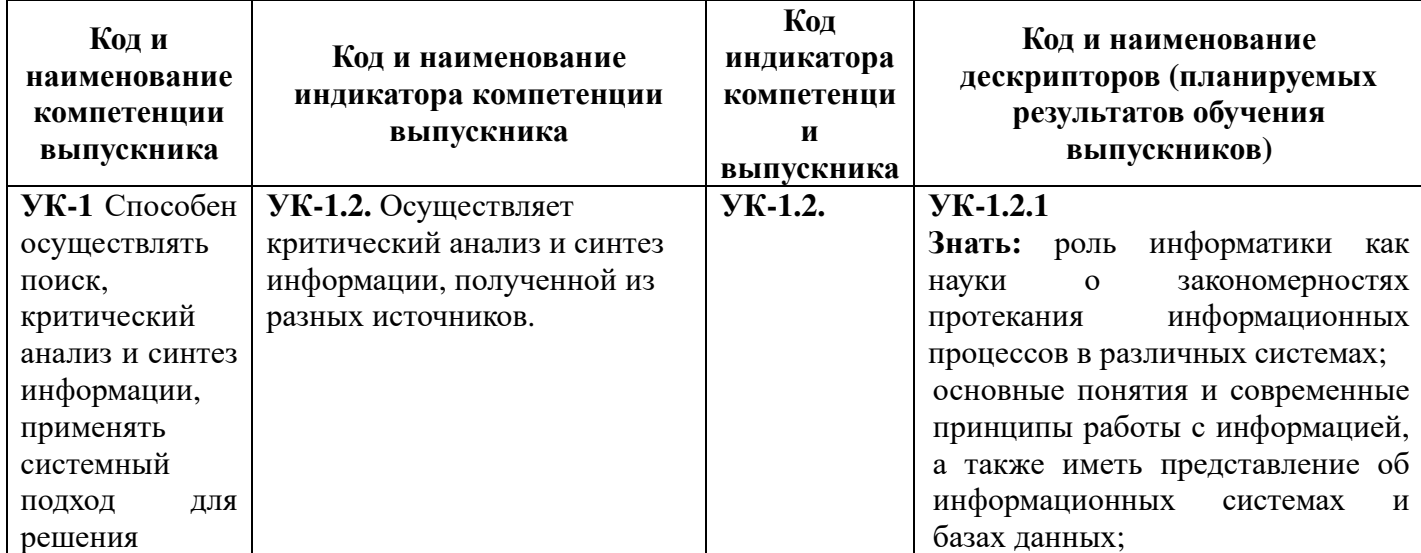

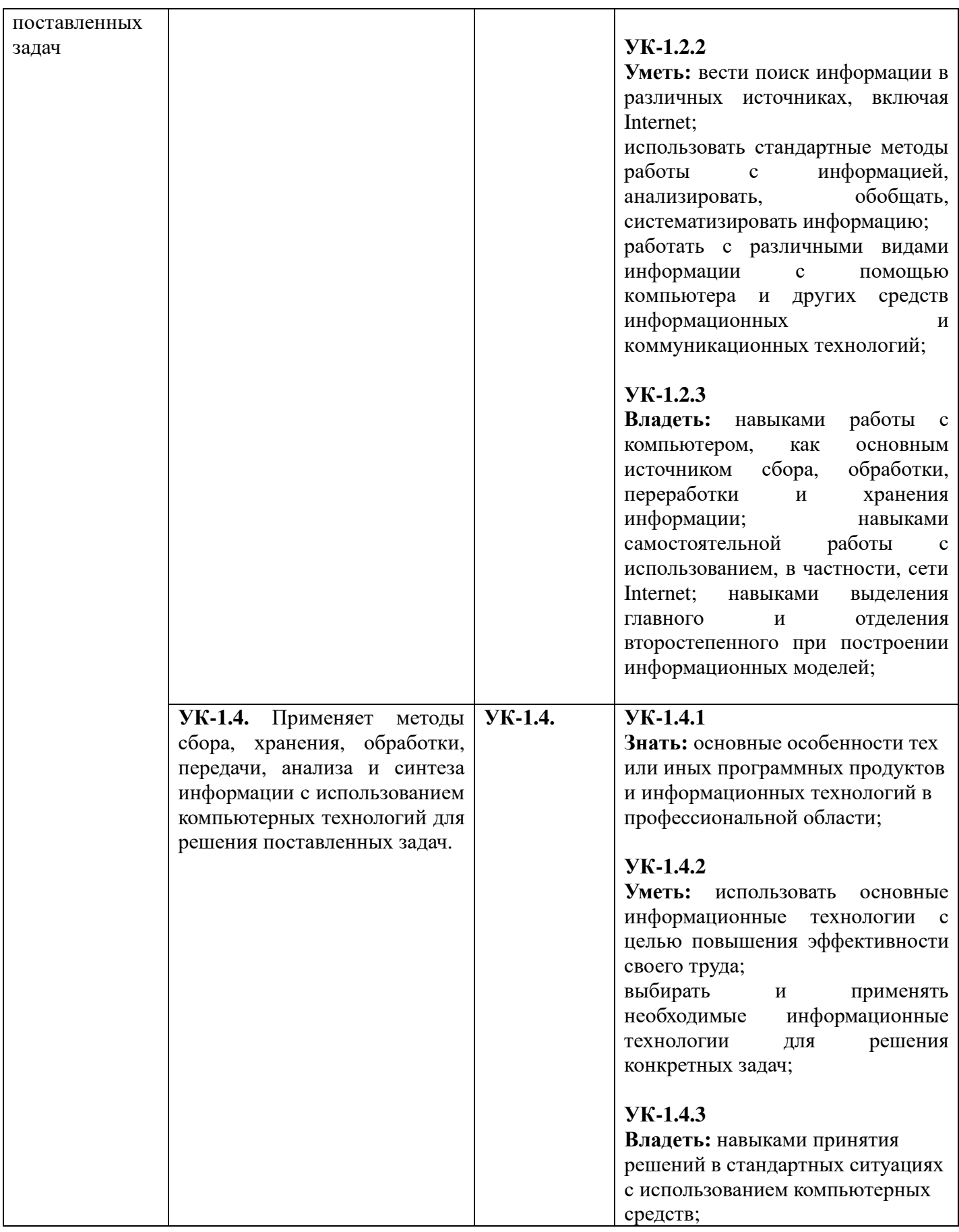

# **2. Место учебной дисциплины в структуре образовательной программы**

Дисциплина обязательной части ОП.

В структурной форме межпредметные связи изучаемой дисциплины указаны в соответствии с учебным планом образовательной программы по очной форме обучения.

Связь дисциплины «Основы информационной культуры и информатика» со смежными дисциплинами, изучаемыми параллельно

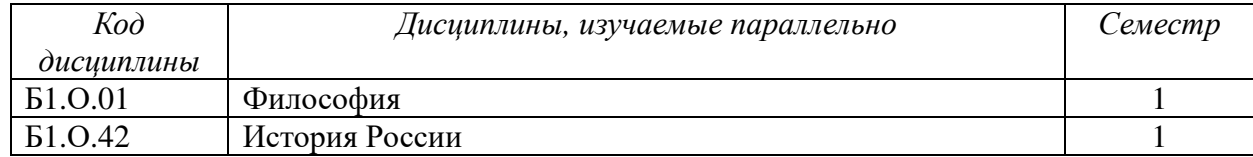

# Связь дисциплины «Основы информационной культуры и информатика» с последующими дисциплинами и сроки их изучения

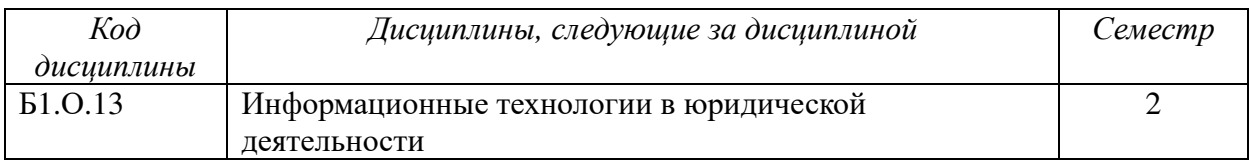

# **3. Объем дисциплины в зачетных единицах с указанием количества академических часов, выделенных на контактную работу обучающихся с преподавателем (по видам учебных занятий) и на самостоятельную работу**

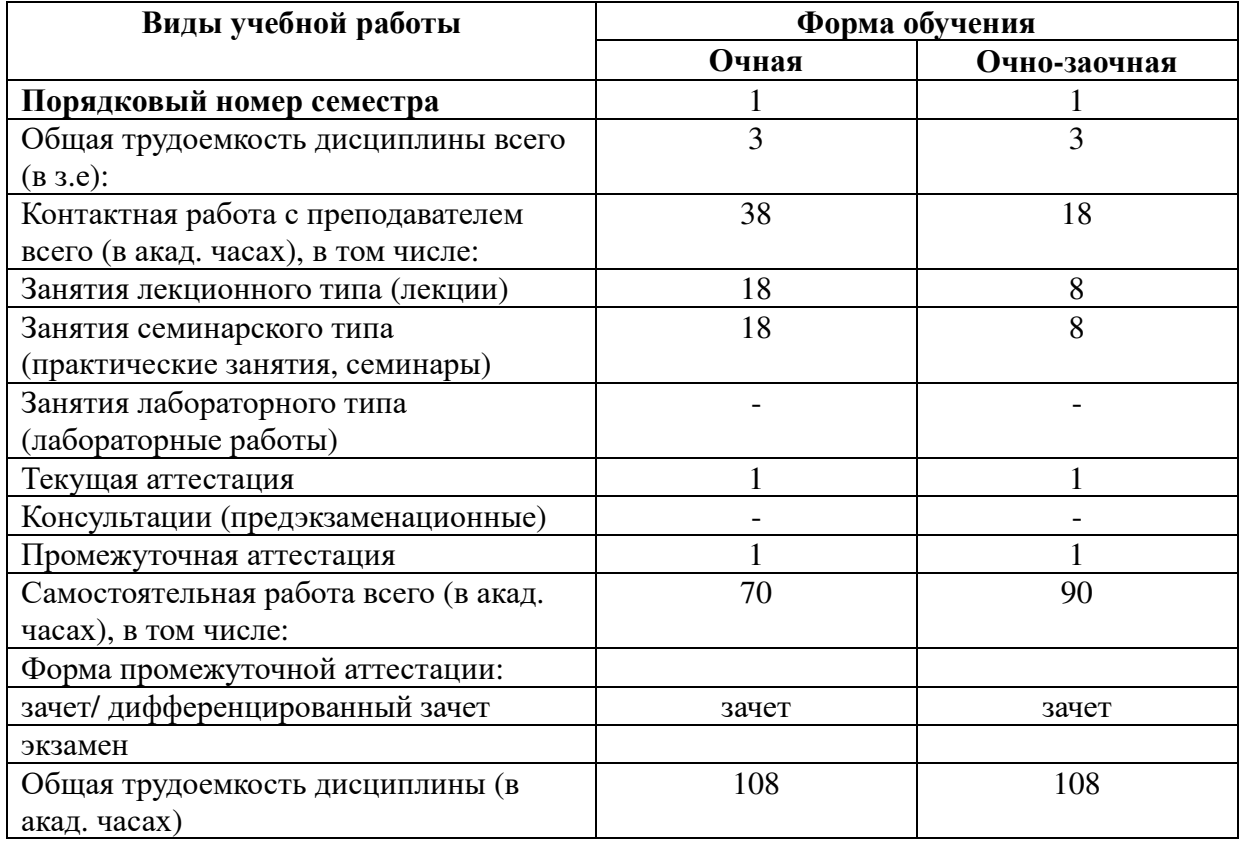

## **4.Содержание дисциплины, структурированное по темам (разделам) 4.1. Тематическое планирование**

#### **ТЕМА 1. Основные понятия теории информатики**

Информатика — предмет и задачи. Появление и развитие информатики. Структура информатики.

Процессы сбора, передачи и обработки информации. Атрибутивные свойства информации. Системы счисления. Меры и единицы количества и объема информации. Кодирование данных в ЭВМ. Логические основы ЭВМ.

#### **ТЕМА 2. Информационная культура общества и личности**

Информатизация общества. Представление об информационном обществе. Роль информатизации в развитии общества. Опыт информатизации и перспективные идеи. Роль средств массовой информации.

Понятие информационной культуры. История информационной культуры. Переход к информационному обществу. Критерии информационной культуры человека. Уровни реализации информационной культуры. Эмпирическая интерпретация понятия «информационная культура личности».

Информационный потенциал общества. Информационные ресурсы. Информационные продукты и услуги. Рынок информационных продуктов и услуг.

#### **ТЕМА 3. Технические средства реализации информационных процессов**

История развития вычислительной техники. Состав и назначение основных элементов персонального компьютера. Запоминающие устройства. Устройства вводавывода данных.

#### **ТЕМА 4. Программные средства реализации информационных процессов**

Классификация программного обеспечения. Системное программное обеспечение. Операционные системы. Организация работы с файловой системой. Служебное (сервисное) обеспечение. Программное обеспечение для разработки. Прикладное программное обеспечение. Офисные программы. Технологии обработки текстовой информации. Электронные таблицы. Электронные презентации. Технологии обработки графической информации.

#### **ТЕМА 5. Мультимедийные средства реализации информационных процессов**

Средства мультимедиа. Представление о мультимедиа.

Звук. Разновидности звуковых данных в компьютере. Сжатие звука. Устройства для получения и воспроизведения звука. Программные продукты для обработки и воспроизведения звука.

Изображения. Цифровые форматы изображений. Сжатие изображений. Получение изображений. Программы для работы с изображениями.

Видео. Кодирование видеосигналов. Сжатие видео. Программы для обработки и воспроизведения видео.

Мультимедиа-презентации. Возможные типы мультимедиа-презентаций. Программные технологии создания мультимедиа-презентаций. Демонстрация мультимедиа-презентаций.

#### **ТЕМА 6. Базы данных и базы знаний**

Базы данных (общее понятие о базах данных, модели данных, реляционная модель базы данных, объекты базы данных Access, проектирование баз данных, основные операции с данными).

Базы знаний (назначение и основы использования систем искусственного интеллекта, нейронные сети, определение базы знаний, модели представления знаний, экспертные системы).

#### **ТЕМА 7. Справочные правовые системы в юридической деятельности**

Понятие и краткая история создания справочных правовых систем. Общая характеристика справочных правовых систем. Особенности использования справочных правовых систем: «КонсультантПлюс», «Гарант», «Кодекс». Критериальные особенности и потребительские признаки справочных правовых систем.

#### **ТЕМА 8. Сети ЭВМ и защита информации**

Локальные и глобальные сети ЭВМ (классификация вычислительных сетей, топология вычислительной сети, сетевые стандарты, сетевые технологии обработки данных, каналы связи, передача данных в сети, коммуникационное оборудование, система адресации сети Интернет, сервисы Интернета, программы для работы в сети Интернет, поисковые системы Интернета). Основы защиты информации (информационная безопасность, идентификация, аутентификация и авторизация, управление доступом, протоколирование и сетевой аудит, экранирование, шифрование, электронная подпись, антивирусная защита).

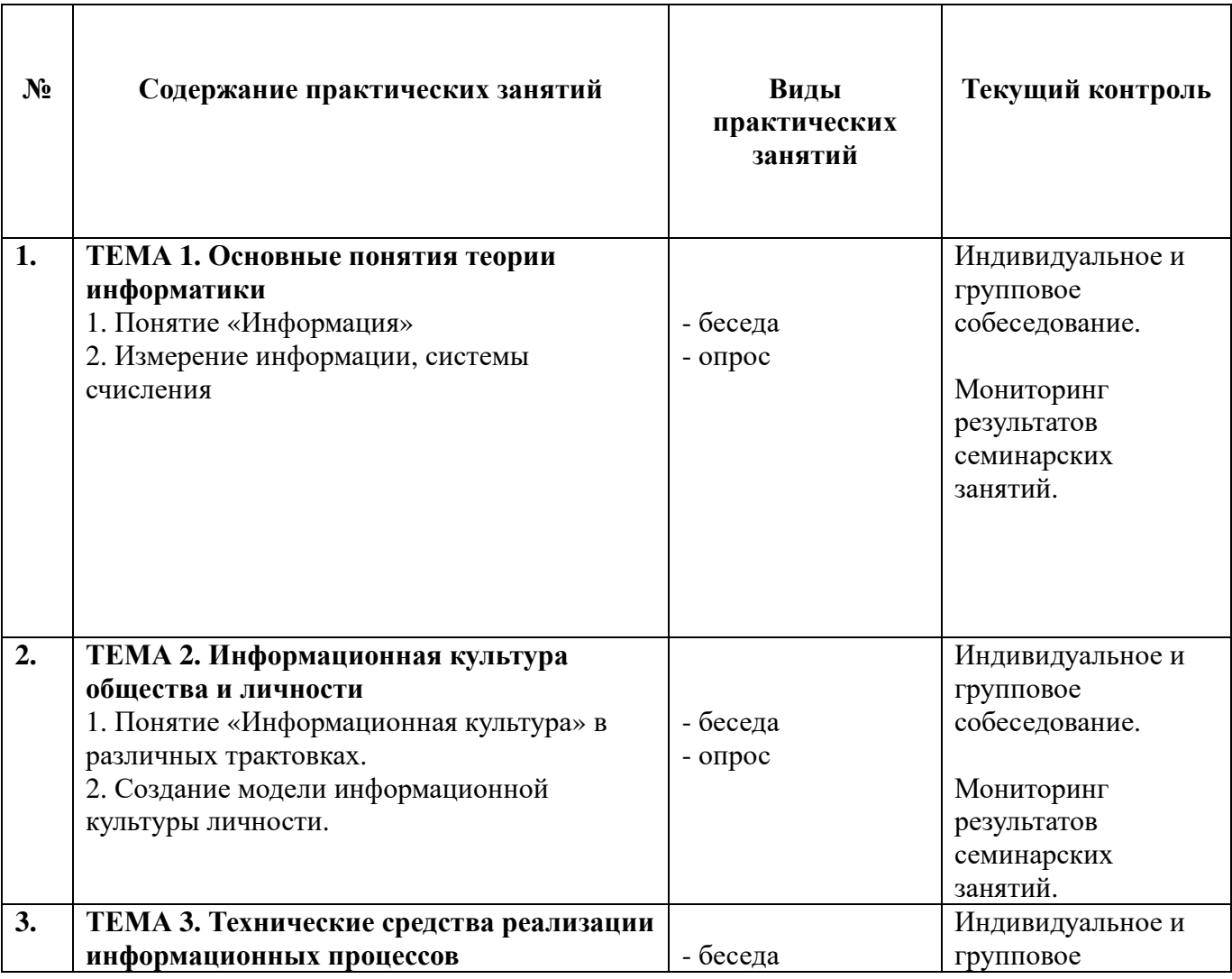

#### **4.2. Содержание занятий семинарского типа**

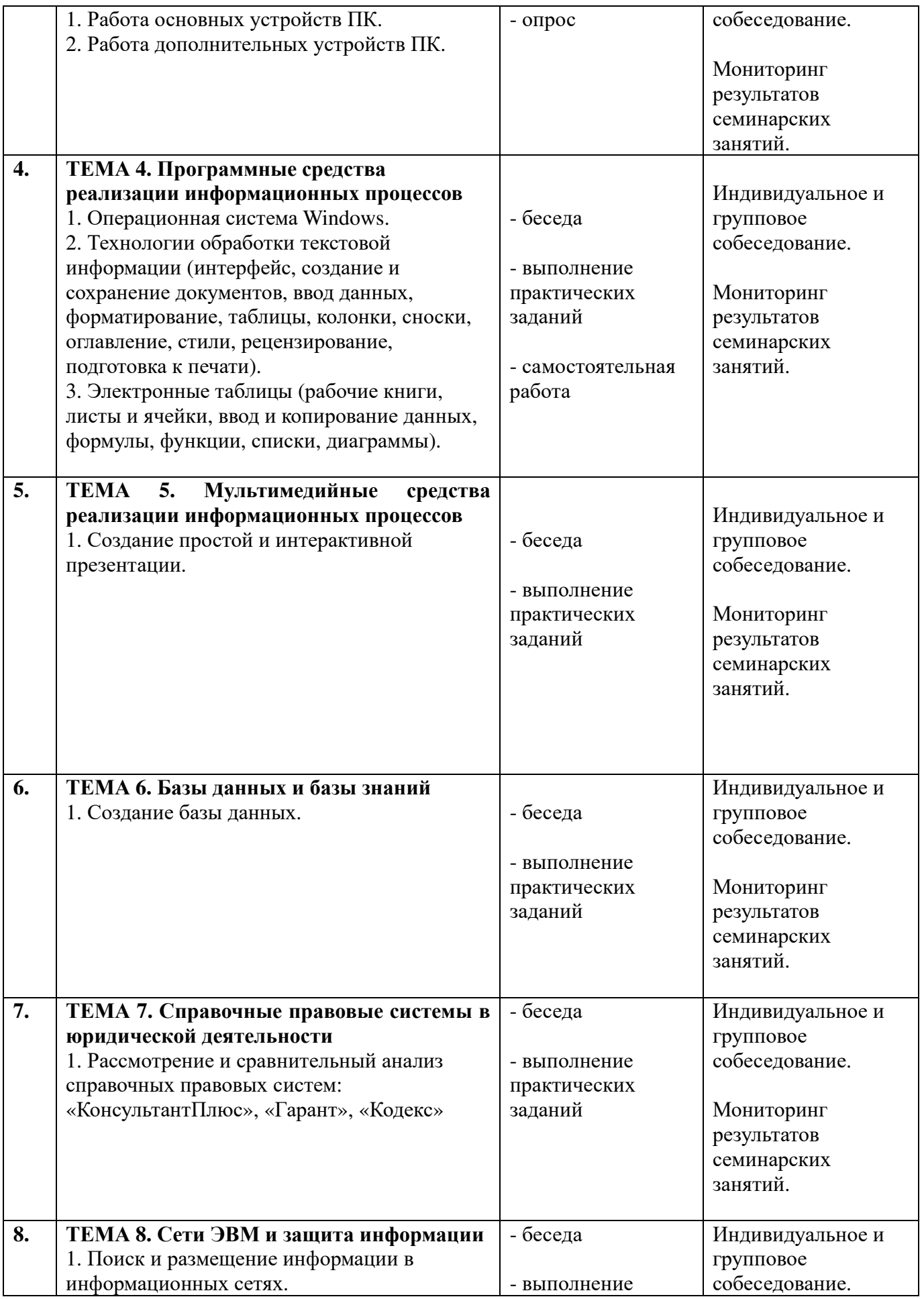

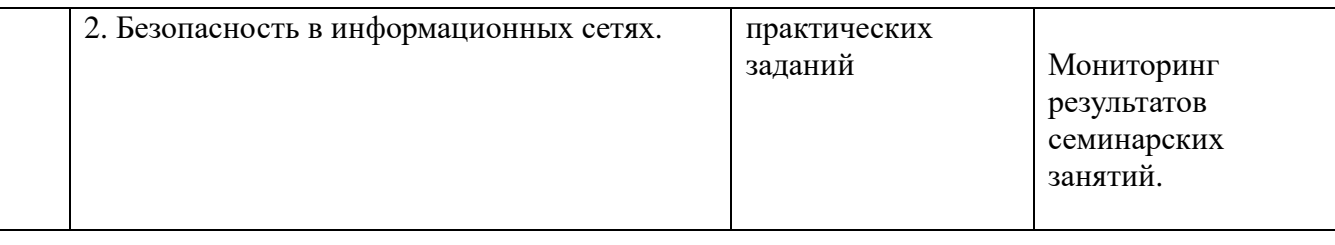

# **4.3. Самостоятельная работа студента**

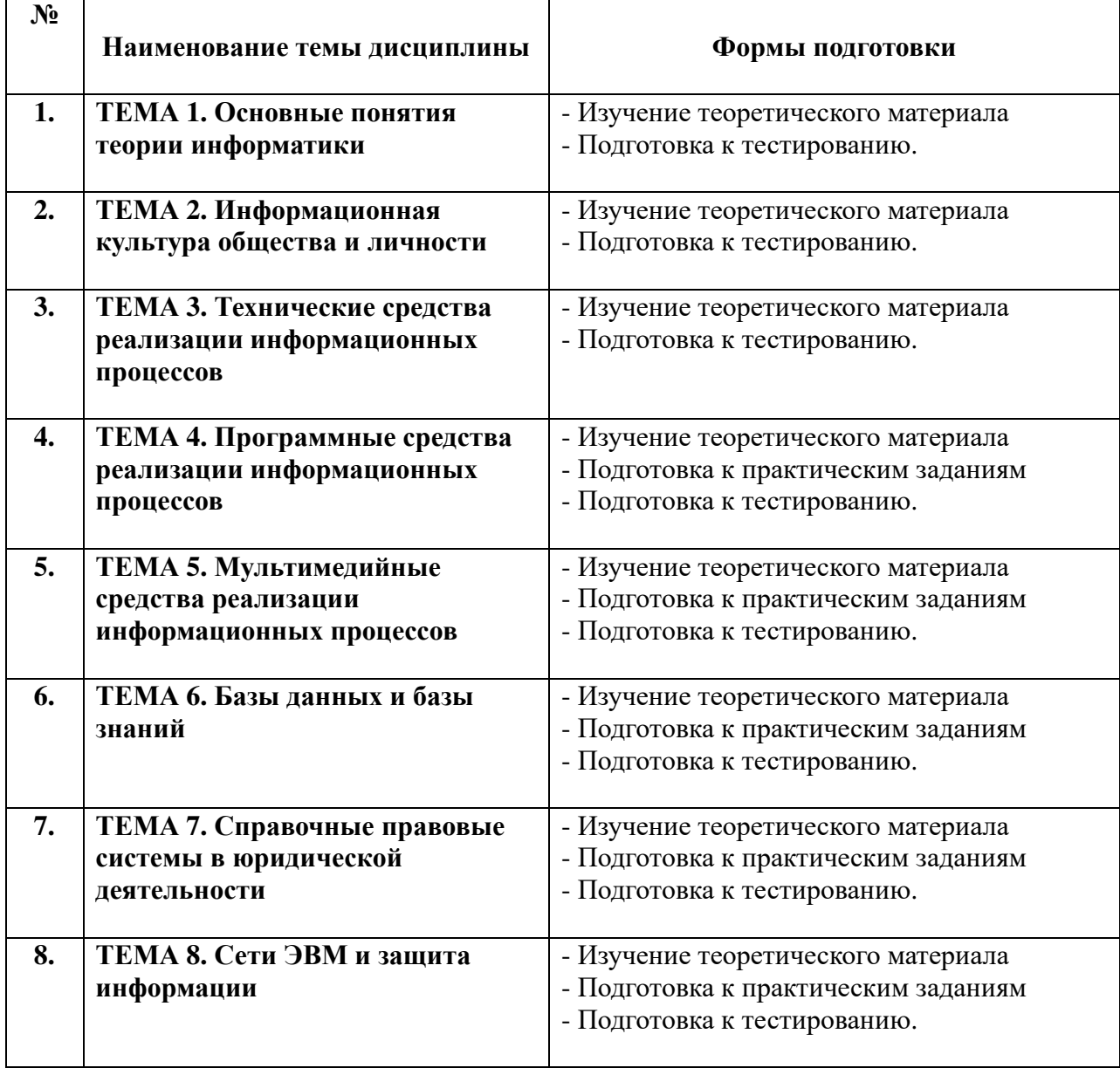

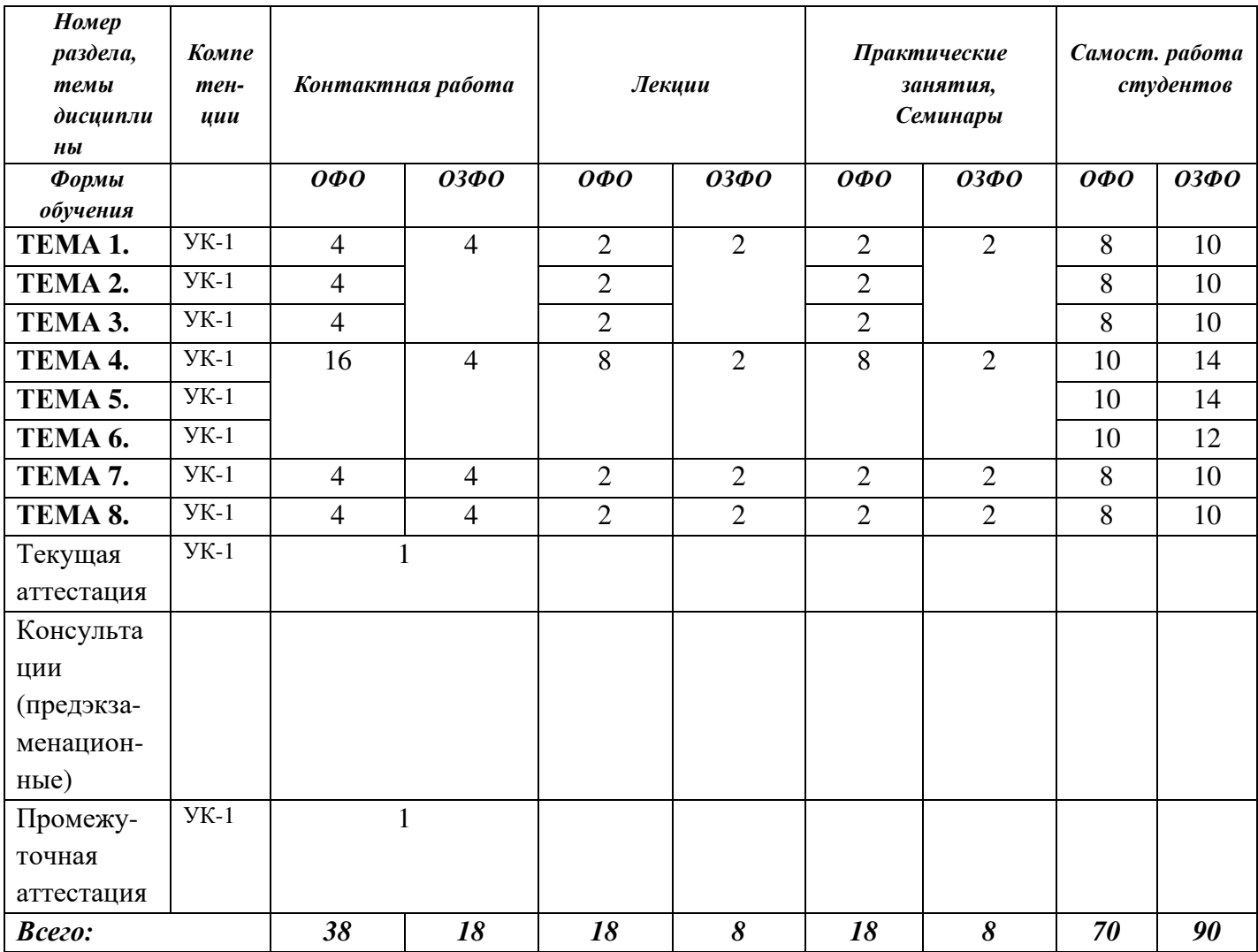

#### **4.4. Распределение часов по темам и видам учебных занятий**

#### **4.5. Методические указания для обучающихся по освоению дисциплины**

 Для правильной организации самостоятельной работы необходимо учитывать порядок изучения разделов курса, находящихся в строгой логической последовательности. Поэтому хорошее усвоение одной части дисциплины является предпосылкой для успешного перехода к следующей. Для лучшего запоминания материала целесообразно использовать индивидуальные особенности и разные виды памяти: зрительную, слуховую, ассоциативную. Успешному запоминанию способствует приведение ярких свидетельств и наглядных примеров. Учебный материал должен постоянно повторяться и закрепляться.

 Подготовка к занятиям семинарского типа (семинары, практические занятия, практикумы, лабораторные работы, коллоквиумы и иные аналогичные занятия) начинаются с тщательного ознакомления с условиями предстоящей работы, т. е. с обращения к вопросам занятий семинарского типа. Определившись с проблемой, следует обратиться к рекомендуемой литературе. При подготовке обязательно требуется изучение дополнительной литературы по теме предстоящего занятия. Без использования нескольких источников информации невозможно проведение дискуссии на занятиях, обоснование собственной позиции,

построение аргументации. Если обсуждаемый аспект носит дискуссионный характер, следует изучить существующие точки зрения и выбрать тот подход, который вам кажется наиболее верным. При этом следует учитывать необходимость обязательной аргументации собственной позиции. Во время занятий рекомендуется активно участвовать в обсуждении рассматриваемой темы, выступать с подготовленными заранее докладами и презентациями, принимать участие в выполнении практических заданий.

 С целью обеспечения успешного обучения студент должен готовиться к занятиям лекционного типа, поскольку они являются важной формой организации учебного процесса: знакомят с новым учебным материалом; разъясняют учебные элементы, трудные для понимания; систематизируют учебный материал; ориентируют в учебном процессе.

Подготовка к лекции заключается в следующем:

- − внимательно прочитайте материал предыдущей лекции;
- − узнайте тему предстоящей лекции (по тематическому плану);
- − ознакомьтесь с учебным материалом по источникам, рекомендованным согласно учебно-методическому обеспечению дисциплины;
- − запишите возможные вопросы, которые вы зададите преподавателю на лекции.

 Во время лекции рекомендуется составлять конспект, фиксирующий основные положения лекции и ключевые определения по пройденной теме.

 К формам промежуточного контроля по дисциплине необходимо готовится целенаправленно, регулярно, систематически и с первых дней обучения. В самом начале учебного курса обучающемуся следует познакомиться со следующими учебно-методическими материалами:

- рабочей программой дисциплины;
- − планируемыми результатами обучения;
- − тематическими планами занятий лекционного и семинарского типа;
- − контрольными мероприятиями текущей и промежуточной аттестации;
- − перечнем учебно-методического обеспечения дисциплины;
- − перечнем вопросов к промежуточной аттестации.

 После этого у студента должно сформироваться четкое представление об объеме и характере знаний и умений, которыми надо будет овладеть по дисциплине. Систематическое выполнение учебной работы на лекциях, семинарских занятиях и в процессе самостоятельной работы позволит успешно освоить дисциплину и создать хорошую базу для сдачи промежуточной аттестации.

 В случае организации учебной работы с использованием дистанционных образовательных технологий занятия проводятся в электронной информационно-образовательной среде (ЭИОС) института.

#### **5. ОБРАЗОВАТЕЛЬНЫЕ ТЕХНОЛОГИИ**

#### **5.1. Образовательные технологии**

В освоении учебной дисциплины «Основы информационной культуры и информатика» используются следующие **традиционные образовательные технологии:**

- практические занятия;
- контрольные опросы;

- консультации;

- самостоятельная работа студентов с учебной литературой и первоисточниками;

- тестирование по основным темам дисциплины (промежуточный контроль);

- зачетная аттестация.

#### **5.2. Использование информационных технологий**

- технологии, основанные на использовании ЭИОС института (методические материалы по дисциплине, размещенные на сайте ГСИ);
- Интернет-технологии;
- компьютерные обучающие и контролирующие программы;
- информационные технологии, позволяющие увеличить эффективность преподавания (за счет усиления иллюстративности):

- *лекция-визуализация – иллюстративная форма проведения информационных и проблемных лекций;* 

*- семинар-презентация – использование студентами на семинарах специализированных программных средств.* 

#### **5.3. Активные и интерактивные методы и формы обучения**

Из перечня видов: («*мозговой штурм», анализ проблемных ситуаций, анализ конкретных ситуаций, инциденты, имитация коллективной профессиональной деятельности, творческая работа, связанная с самопознанием и освоением дисциплины, деловая игра, круглый стол, диспут, дискуссия, мини-конференция и др.*) используются следующие:

- *практические занятия;*
- *опрос;*
- *беседа.*

#### **6. Фонд оценочных средств для проведения промежуточной аттестации обучающихся по дисциплине**

Контроль качества освоения дисциплины включает в себя текущий контроль успеваемости и промежуточную аттестацию обучающихся.

Конкретный перечень типовых контрольных заданий и иных материалов для оценки результатов освоения дисциплины, а также описание показателей и критериев оценивания компетенций приведен в фонде оценочных средств по дисциплине.

#### **6.1. Формы текущего контроля**

*- индивидуальное и групповое собеседование;* 

*- выполнение практических заданий;* 

*- выполнение тестовых заданий;* 

*- мониторинг результатов семинарских занятий.* 

#### **6.2. Тестовые задания:**

См. приложение – «Банк тестов»

#### **6.3. Форма промежуточного контроля по дисциплине –** зачет

Вопросы к зачету:

- 1. Основные понятия теории информатики.
- 2. Представление об информации.
- 3. Меры информации.
- 4. Качество информации.
- 5. Информационные процессы.
- 6. Кодирование при передаче и хранении информации.
- 7. Основы классификации и структурирования информации.
- 8. Роль информации в развитии общества.
- 9. Информатизация общества.
- 10. Опыт информатизации и перспективные идеи.
- 11. Понятие информационной культуры.
- 12. История информационной культуры.
- 13. Уровни реализации информационной культуры.
- 14. Информационный потенциал общества.
- 15. Информационные продукты и услуги.
- 16. Рынок информационных продуктов и услуг.
- 17. Появление и развитие информатики.
- 18. Структура информатики.
- 19. Аппаратная часть компьютера.
- 20. История, состояние и тенденции развития компьютеров.
- 21. История развития компьютеров.
- 22. Классификация компьютеров и вычислительных систем.
- 23. Настоящее и будущее компьютеров.
- 24. Персональные компьютеры.
- 25. Тенденции развития компьютеров.
- 26. Системы счисления.
- 27. Классификация и тенденции развития программного обеспечения.
- 28. Промежуточное программное обеспечение.
- 29. Программное обеспечение процесса разработки программного обеспечения.
- 30. Области применения прикладного программного обеспечения.
- 31. Офисные приложения.
- 32. Программы управления проектами.
- 33. Клиентские программы для работы с сервисами Интернета.
- 34. Программы для научных исследований и расчетов.
- 35. Мультимедийные программы.
- 36. Перспективы развития программного обеспечения.
- 37. Интеграция с сетью.
- 38. Системное программное обеспечение компьютера.
- 39. Состав системного программного обеспечения.
- 40. Классификация операционных систем.
- 41. Сферы применения операционных систем.
- 42. Операционные системы семейства Windows.
- 43. Офисное программное обеспечение.
- 44. Текстовый процессор.
- 45. Табличный процессор.
- 46. Органайзер.
- 47. Общие принципы использования программных инструментов организации деятельности.
- 48. Система электронного документооборота.
- 49. Теория баз данных.
- 50. Компоненты среды функционирования.
- 51. Классификация СУБД.
- 52. Классификация моделей данных.
- 53. Модель «сущность-связь».
- 54. Реляционные базы данных и модель данных.
- 55. Преимущества и недостатки реляционной модели.
- 56. Теоретические основы управления знаниями.
- 57. Модель жизненного цикла управления знаниями.
- 58. Экспертные системы.
- 59. Нейронные сети.
- 60. Инженерия знаний.
- 61. История создания справочных правовых систем.
- 62. Общая характеристика справочных правовых систем.
- 63. Справочная правовая система «КонсультантПлюс».
- 64. Справочная правовая система «Гарант».
- 65. Справочная правовая система «Кодекс».
- 66. История появления и развития компьютерных сетей.
- 67. Классификация компьютерных сетей.
- 68. Топология компьютерных сетей.
- 69. Информационная безопасность.
- 70. Виды угроз в информационной сфере.
- 71. Организационно-правовое обеспечение информационной безопасности.
- 72. Государственная система правового обеспечения защиты информации в Российской Федерации.
- 73. Классификация угроз информации.
- 74. Защита информации в информационных системах.
- 75. Государственные стандарты по информационной безопасности.
- 76. Стандарты общего назначения.

# **7. УЧЕБНО-МЕТОДИЧЕСКОЕ ОБЕСПЕЧЕНИЕ**

#### **7.1. Рекомендуемая литература**

#### **Основная литература**

Гендина, Н. И. Информационная культура личности в 2 ч. Часть 1 : учебное пособие для вузов / Н. И. Гендина, Е. В. Косолапова, Л. Н. Рябцева ; под научной редакцией Н. И. Гендиной. — 2-е изд. — Москва : Издательство Юрайт, 2022. — 356 с. — (Высшее образование). — ISBN 978-5-534-14328-7. — Текст : электронный // Образовательная платформа Юрайт : [сайт]. — URL: https://urait.ru/bcode/496984

Гендина, Н. И. Информационная культура личности в 2 ч. Часть 2 : учебное пособие для вузов / Н. И. Гендина, Е. В. Косолапова, Л. Н. Рябцева ; под научной редакцией Н. И. Гендиной. — 2-е изд. — Москва : Издательство Юрайт, 2022. — 308 с. — (Высшее образование). — ISBN 978-5-534-14419-2. — Текст : электронный // Образовательная платформа Юрайт : [сайт]. — URL: https://urait.ru/bcode/497004

Черпаков, И. В. Теоретические основы информатики : учебник и практикум для вузов / И. В. Черпаков. — Москва : Издательство Юрайт, 2023. — 353 с. — (Высшее образование). — ISBN 978-5-9916-8562-7. — Текст : электронный // Образовательная платформа Юрайт : [сайт]. — URL: https://urait.ru/bcode/511750

**Дополнительная литература**

Городнова, А. А. Развитие информационного общества : учебник и практикум для вузов / А. А. Городнова. — Москва : Издательство Юрайт, 2023. — 243 с. — (Высшее образование). — ISBN 978-5-9916-9437-7. — Текст : электронный // Образовательная платформа Юрайт : [сайт]. — URL: https://urait.ru/bcode/512190 Информатика для гуманитариев : учебник и практикум для вузов / Г. Е. Кедрова [и др.] ; под редакцией Г. Е. Кедровой. — 3-е изд., перераб. и доп. — Москва : Издательство Юрайт, 2023. — 662 с. — (Высшее образование). — ISBN 978-5-534- 16197-7. — Текст : электронный // Образовательная платформа Юрайт : [сайт]. — URL: https://urait.ru/bcode/530602

Соколов, А. В. Философия информации : учебное пособие для вузов / А. В. Соколов. — 3-е изд. — Москва : Издательство Юрайт, 2023. — 340 с. — (Высшее образование). — ISBN 978-5-534-08009-4. — Текст : электронный // Образовательная платформа Юрайт : [сайт]. — URL: https://urait.ru/bcode/516607

# *Периодическая литература (библиотека ГСИ)*

- 1. Арбитражный и гражданский процесс
- 2. Банковское право
- 3. Государственная власть и местное самоуправление
- 4. Гражданское право
- 5. Информационное право
- 6. История государства и права
- 7. Конституционное и муниципальное право
- 8. Международное публичное и частное право
- 9. Российский юридический журнал
- 10. Российская юстиция
- 11. Семейное и жилищное право
- 12. Трудовое право в России и за рубежом
- 13. Финансовое право
- 14. Юридическое образование и наука
- 15. Юрист

# **7.2. Электронные образовательные и информационные ресурсы**

- 1. Электронно-библиотечная система «ЮРАЙТ» https://urait.ru/
- 2. Университетская библиотека онлайн www/biblioclub.ru

# **7.3. Профессиональные базы данных и информационные справочные системы**

#### **Информационно-справочные системы**

1. «Система КонсультантПлюс» – компьютерная справочная правовая система http://www.consultant.ru/

2. «Гарант» – справочно-правовая система по законодательству Российской Федерации - http://www.garant.ru/

3. Единое окно доступа к образовательным ресурсам. - http://window.edu.ru/

4. Национальная информационно-аналитическая система Российский индекс научного цитирования (РИНЦ). - https://www.elibrary.ru

5. Федеральный портал «Российское образование» - http://www.edu.ru/

# **Профессиональные базы данных**

- 1. Научная электронная библиотека eLibrary.ru Российский индекс научного цитирования (РИНЦ)
- 2. Открытый портал информационных ресурсов (научных статей, сборников работ и монографий по различным направлениям наук) https://elibrary.ru/project\_risc.asp
- 3. База данных научных журналов на русском и английском языке ScienceDirect
- 4. Открытый доступ к метаданным научных статей по различным направлениям наук поиск рецензируемых журналов, статей, глав книг и контента открытого доступа http://www.sciencedirect.com/
- 5. Федеральный портал «Российское образование» http://www.edu.ru/
- 6. Бесплатная электронная библиотека онлайн «Единое окно доступа к образовательным ресурсам» http://window.edu.ru/
- 7. Единая коллекция цифровых образовательных ресурсов Научно-практические и методические материалы http://school-collection.edu.ru/

## **Перечень ресурсов информационно-телекоммуникационной сети «Интернет», необходимых для освоения дисциплины**

1. Министерство образования и науки Российской Федерации. 100% доступ http://минобрнауки.рф/

2. Федеральная служба по надзору в сфере образования и науки. 100% доступ http://obrnadzor.gov.ru/

3. Федеральный портал «Российское образование». 100% доступ - http://www.edu.ru/

4. Информационная система «Единое окно доступа к образовательным ресурсам». 100% доступ - http://window.edu.ru/

5. Федеральный центр информационно-образовательных ресурсов. 100% доступ http://fcior.edu.ru/

6. Электронно-библиотечная система, содержащая полнотекстовые учебники, учебные пособия, монографии и журналы в электронном виде 5100 изданий открытого доступа. 100% доступ - http://bibliorossica.com/

7. Федеральная служба государственной статистики. 100% доступ - http://www.gks.ru

8. СПС Гарант http://www.garant.ru

9. Официальный интернет портал правовой информации http://www.pravo.gov.ru/

- 10. Сайт Президента РФ http://www.kremlin.ru/
- 11. Сайт Правительства РФ http://government.ru/
- 12. Сайт Государственной Думы Федерального Собрания РФ http://duma.gov.ru/
- 13. Сайт Совета Федерации Федерального Собрания РФ http://council.gov.ru/
- 14. Сайт Конституционного суда РФ http://www.ksrf.ru/ru
- 15. Сайт Верховного Суда РФ http://www.vsrf.ru/
- 16. Сайт Генеральной прокуратуры РФ http://genproc.gov.ru/
- 17. Сайт Министерства внутренних дел РФ https://мвд.рф
- 18. Федеральная Антимонопольная Служба https://fas.gov.ru/
- 19. Центральный банк РФ https://www.cbr.ru/

#### **8. Программное обеспечение, используемое при осуществлении образовательного процесса по дисциплине**

Операционная система Windows 10, Microsoft office, Интернет-браузер Яндекс.браузер Антивирус Windows Defender (входит в состав операционной системы Microsoft Windows)

#### **Программное обеспечение отечественного производства**

INDIGO Яндекс.Браузер

#### **Свободно распространяемое программное обеспечение**

Adobe Reader для Windows Архиватор HaoZip

## **9. Материально-техническая база, необходимая для осуществления образовательного процесса по дисциплине**

Для проведения лекционных и практических занятий используются учебные аудитории, укомплектованные специализированной мебелью, отвечающей всем установленным нормам и требованиям, оснащенные компьютерной техникой с доступом в Интернет, персональными компьютерами, магнитно-маркерной доской, наборами демонстрационного оборудования, переносным мультимедийным оборудованием; сканером; сетевым принтером; наглядными пособиями – таблицы для оформления кабинета, плакаты, учебные материалы.

Для самостоятельной работы обучающихся используются помещения - учебные аудитории, укомплектованные специализированной мебелью, оснащенные компьютерной техникой с доступом в Интернет, принтерами.

Для обучения инвалидов и лиц с ограниченными возможностями здоровья институтом могут быть представлены специализированные средства обучения, в том числе технические средства коллективного и индивидуального пользования.

#### **10. Методические рекомендации по обучению лиц с ограниченными возможностями здоровья**

Профессорско-педагогический состав знакомится с психолого-физиологическими особенностями обучающихся инвалидов и лиц с ограниченными возможностями здоровья, индивидуальными программами реабилитации инвалидов (при наличии). При необходимости осуществляется дополнительная поддержка преподавания тьюторами, психологами, социальными работниками, прошедшими подготовку ассистентами.

В соответствии с методическими рекомендациями Минобрнауки РФ (утв. 8 апреля 2014 г. N АК-44/05вн) в курсе предполагается использовать социально-активные и рефлексивные методы обучения, технологии социокультурной реабилитации с целью оказания помощи в установлении полноценных межличностных отношений с другими студентами, создании комфортного психологического климата в студенческой группе. Подбор и разработка учебных материалов производятся с учетом предоставления материала в различных формах: аудиальной, визуальной, с использованием специальных технических средств и информационных систем.

Освоение дисциплины лицами с ОВЗ осуществляется с использованием средств обучения общего и специального назначения (персонального и коллективного использования). Материально-техническое обеспечение предусматривает приспособление аудиторий к нуждам лиц с ОВЗ.

Форма проведения аттестации для студентов-инвалидов устанавливается с учетом индивидуальных психофизических особенностей. Для студентов с ОВЗ предусматривается доступная форма предоставления заданий оценочных средств, а именно:

- в печатной или электронной форме (для лиц с нарушениями опорно-двигательного аппарата);
- в печатной форме или электронной форме с увеличенным шрифтом и контрастностью (для лиц с нарушениями слуха, речи, зрения);
- методом чтения ассистентом задания вслух (для лиц с нарушениями зрения).

Студентам с инвалидностью увеличивается время на подготовку ответов на контрольные вопросы. Для таких студентов предусматривается доступная форма предоставления ответов на задания, а именно:

- письменно на бумаге или набором ответов на компьютере (для лиц с нарушениями слуха, речи);
- выбором ответа из возможных вариантов с использованием услуг ассистента (для лиц с нарушениями опорно-двигательного аппарата);
- устно (для лиц с нарушениями зрения, опорно-двигательного аппарата).

При необходимости для обучающихся с инвалидностью процедура оценивания результатов обучения может проводиться в несколько этапов.

#### **Примерные варианты тестов**

#### **1. Устройство обмена информацией с другими компьютерами по телефонным каналам — это:**

- а) сканер;
- б) модем;
- в) дисковод;
- г) плоттер;

#### **2. Во время исполнения программа находится в:**

- а) клавиатуре;
- б) процессоре;
- в) буфере;
- г) мониторе;
- д) оперативной памяти.

#### **3. Последовательность действий, записанная на специальном языке и предназначенная для выполнения компьютером, — это:**

- а) инструкция;
- б) файл;
- в) команда;
- г) программа;
- д) конфигурация.

#### **4. Манипулятор "мышь" — это устройство:**

- а) вывода;
- б) ввода;
- в) считывания информации;
- г) сканирования изображений;
- д) хранения информации.

#### **5. Верно высказывание:**

- а) Клавиатура устройство ввода/вывода;
- б) Принтер устройство кодирования;
- в) Компьютер типа NoteBook карманный калькулятор;
- г) Монитор устройство ввода;
- д) CD-ROM устройство ввода.

#### **6. Верно высказывание**

- а) Принтер устройство ввода/вывода;
- б) CD-ROM устройство вывода;
- в) Компакт-диск устройство для хранения информации;
- г) Клавиатура устройство ввода/вывода;
- д) Монитор устройство ввода.

#### **7. Кнопочное устройство ввода символьной информации в компьютер — это:**

- а) джойстик;
- б) мышь;
- в) трэкбол;
- г) клавиатура;
- д) ни один из ответов 1-4 не верен.

# 8. Программа, обеспечивающая взаимодействие операционной системы с периферийным устройством (принтером, дисководом, дисплеем и т.п.) — это:

- а) транслятор;
- б) контроллер;
- в) драйвер;
- г) компилятор;
- д) операционная система

## 9. Компакт-диск (CD) – это:

- а) диск малого размера;
- б) магнитный диск с высокой плотностью записи информации;
- в) оптический диск, информация с которого считывается лазерным лучом;
- г) диск после выполнения операции сжатия информации;
- д) сменный магнитный диск малого размера.

## 10. Единицей информации, к которой можно применить команды обработки WORD является:

- а) абзац:
- б) строка;
- в) символ;
- г) страница.

## 11. Информация в компьютере представляется в виде (укажите более одного ответа):

- а) Только текста:
- б) Только видео;
- в) Двоичного кода;
- г) Трехмерных образов;
- д) Импульсов напряжения.

# 12. Что такое бит?

- а) Бит может принимать любое значение;
- б) Бит это двоичное число либо 0, либо 1;
- в) Бит это восьмеричное число 2;
- г) Бит это элементарная единица измерения информации.

# 13. Чему равен 1 байт?

- а) 16 бит:
- б) 8 бит;
- в) 8 Кбайт:
- г) 8 Мбайт;
- д) 8 МГц.

#### 14. Что такое компьютер?

- а) Это устройство или система, способная выполнять заданную, четко отработанную последовательность операций по обработке информации;
- б) Это устройство, которое можно использовать только вместо калькулятора;
- в) Это устройство или система, способная выполнить любую задачу, поставленную перед пользователем:
- г) Это устройство или система, не способная выполнять задачу, четко отработанную последовательность операций по обработке информации.

# 15. Какое из устройств не входит в системный блок?

- а) Микропроцессор;
- б) Дисковод;
- в) Принтер;
- г) Оперативная память (ОЗУ);
- д) Звуковая карта.

# **16. Как ввести с клавиатуры одну заглавную букву?**

- а) Alt + эта буква;
- б) Ctrl + эта буква;
- в) Shift + эта буква;
- г)  $Ctrl + Alt + 3Ta 6y<sub>KBa</sub>;$
- д) Shift + Ctrl + эта буква.

# **17. В конфигурацию Вашего ПК входит CD-ROM. Какую информацию Вы можете с его помощью записать на лазерный диск?**

- а) Любую;
- б) Текстовую;
- в) Графическую;
- г) Звуковую;
- д) Нет верного ответа.

## **18. Сканер — это устройство для:**

- а) Обработки информации;
- б) Накопления информации;
- в) Ввода звуковой информации;
- г) Ввода графической и текстовой информации;
- д) Вывода информации.

#### **19. Характеристиками микропроцессора являются**

- а) быстродействие;
- б) качество видеоизображения;
- в) качество печати на бумаге;
- г) разрядность;
- д) все перечисленные.

#### **20. Мультимедиа — это:**

- а) Специальная программа по обработке текстовой, графической, звуковой, видео информации;
- б) Компьютер, умеющий обрабатывать текстовую, графическую, звуковую и видео информацию;
- в) Компьютерная технология, в которой используется несколько информационных сред, таких как текст, графика, видео, анимация и звук;
- г) нет правильного ответа.

#### **21. Системные программы служат для:**

- а) Решения математических задач;
- б) Передачи данных в телефонную сеть;
- в) Управления ресурсами компьютера;
- г) Разработки программных продуктов.

#### **22. Служебные программы служат для (укажите более одного ответа):**

а) архивирования файлов;

- б) диагностирования работы компьютера;
- в) создания прикладных программ;
- г) распределения ресурсов компьютера.

## **23. Что такое файл?**

- а) Поименованная область на магнитном диске, содержащая информацию;
- б) Информация, хранящаяся на магнитном диске;
- в) Таблица кодов символов;
- г) Единица измерения информации;
- д) Нет правильного ответа.

## **24. Файл, с каким расширением позволяет запустить программу на исполнение:**

- а) .txt;
- б) .xls;
- в) .xtml;
- г) .doc;
- д) .exe

# **25. Программы-архиваторы служат для:**

- а) Управления ресурсами компьютера;
- б) Регулярной проверки жесткого диска;
- в) Выборочного удаления файлов;
- г) Сжатия файлов;
- д) Упорядочивания файлов.

## **26. Любая информация при обработке на компьютере преобразовывается в:**

- а) Звуковую;
- б) Текстовую;
- в) Числовую (цифровую);
- г) Графическую;
- д) Все выше перечисленные.

#### **27. В каких единицах измеряется информация:**

- а) В мегагерцах;
- б) В байтах;
- в) В ваттах;
- г) В символах;
- д) В файлах.

#### **28. Под информационными технологиями понимают**

- а) Совокупность методов, используемых людьми для обработки информации;
- б) Совокупность устройств, используемых людьми для обработки информации;
- в) Совокупность устройств и методов, используемых людьми для обработки информации;
- г) Нет верного определения.

## **29. Для измерения больших объемов информации используют такие единицы как Килобайт, Мегабайт, Гигабайт. Чему равен Килобайт?**

- а) Килобайт = 1000 байт или  $10^3$  байт;
- б) Килобайт = 1000000 байт или 10<sup>6</sup> байт;
- в) Килобайт = 1024 байт или  $2^{10}$  байт;
- г) Килобайт = 1048576 байт или  $2^{20}$  байт;

д) Килобайт = 100 байт или 10<sup>2</sup> байт.

## **30. Какая часть информационной технологии «главнее» - hardware или software:**

- а) Hardware (аппаратное обеспечение);
- б) Software (программное обеспечение);
- в) Они равноправны;
- г) Они не равноправны, но какая часть «главнее» не знаю.

# **31. Какие из перечисленных устройств относятся к устройствам ввода информации:**

- а) Клавиатура, принтер, сканер;
- б) Сканер, принтер, монитор;
- в) Клавиатура, сканер, мышь;
- г) Дисковод, клавиатура, мышь;
- д) Нет правильного ответа.

## **32. Для перехода в режим заглавных букв используется клавиша:**

- а) NumLock;
- б) Ctrl;
- в) Alt;
- г) Caps Lock;
- д) Scroll Lock.

## **33. Для чего предназначена оперативная память (ОЗУ)?**

- а) Для временного хранения, записи и считывания информации;
- б) Для постоянного хранения и считывания информации, которая не подлежит изменению;
- в) Для длительного хранения, записи и считывания информации, которая изменяется редко;
- г) Для любого вида хранения информации (временного и длительного), записи и считывания информации;
- д) Нет верного ответа.

# **34. Для чего предназначен жесткий диск (винчестер, ПЗУ):**

- а) Для временного хранения информации;
- б) Для постоянного хранения и считывания информации, которая не подлежит изменению;
- в) Для длительного хранения и считывания информации, которая изменяется редко;
- г) Для любого вида хранения информации (временного и длительного) и считывания информации.

#### **35. Для связи компьютера с компьютером используется устройство**

- а) Трекбол;
- б) Дигитайзер;
- в) Шина данных;
- г) Модем;
- д) Сканер.

#### **36. Каким термином обозначается аппаратное обеспечение?**

- а) Hardware;
- б) Software;
- в) Drivers;
- г) Brainware;

д) Нет правильного ответа.

# **37. Каким термином обозначается программное обеспечение?**

- а) Hardware;
- б) Software;
- в) Drivers;
- г) Brainware;
- д) Нет правильного ответа.

## **38. Что такое операционная система?**

- а) Это программа, управляющая процессом обработки информации в ЭВМ;
- б) Это программа, управляющая ресурсами ЭВМ и распределяющая их между другими программами;
- в) Это программа, организующая связь пользователя с ЭВМ;
- г) Это программа, которая загружается при включении компьютера;
- д) Это программа, для которой справедливы все перечисленные пункты.

## **39. Windows является:**

- а) Операционной оболочкой;
- б) Текстовым редактором;
- в) Операционной системой;
- г) Нет правильного ответа.

## **40. Ярлык:**

- а) Содержит копию файла;
- б) Содержит информацию о местонахождении файла и позволяет быстро его загрузить;
- в) Содержит информацию о свойствах файла и позволяет быстро его загрузить;
- г) Нет правильного ответа.

# **41. Графический редактор Paint создает файла с расширением:**

- а) .rtf;
- б) .bmp;
- в) .doc;
- г) .wav;
- д) Нет правильного ответа.

# **42. Для выполнения файловых операций служит программа:**

- а) Дефрагментация диска;
- б) Проверка диска (ScanDisk);
- в) Нет правильного ответа;
- г) Проводник.

#### **43. Программа дефрагментации диска служит для:**

- а) Разбиения диска на дорожки и сектора;
- б) Упорядочивания расположения файлов на диске;
- в) Проверки диска на наличие ошибок в его структуре;
- г) Выполнения файловых операций;
- д) Нет правильного ответа.

#### **44. Программа форматирование диска служит для:**

а) Разбиения диска на дорожки и сектора;

- б) Упорядочивания расположения файлов на диске;
- в) Проверки диска на наличие ошибок в его структуре;
- г) Выполнения файловых операций;
- д) Нет правильного ответа.

## **45. Программа проверка диска (ScanDisk) служит для:**

- а) Разбиения диска на дорожки и сектора;
- б) Упорядочивания расположения файлов на диске;
- в) Проверки диска на наличие ошибок в его структуре;
- г) Выполнения файловых операций;
- д) Нет правильного ответа.

**46. При помощи пункта Найти из Главною меню можно осуществить поиск файлов и папок. Если неизвестно точное имя можно использовать заменяющие символы:** 

- а) "\*"
- б) ":"
- в) "?"
- г) "#"
- д) "!"

**47. Произошла аварийная перезагрузка Windows или неправильное выключение компьютера. При первом включении компьютера после этой ситуации автоматически для устранения возникших ошибок начинает работать программа:** 

- а) Defrag (дефрагментации);
- б) Norton Disk Doctor (NDD);
- в) Scandisk (проверка диска);
- г) Архивации;
- д) Антивирус.

#### **48. Что такое Интернет?**

- а) Всемирная компьютерная сеть;
- б) Программа на компьютере;
- в) Устройство компьютера;
- г) Локальная сеть;
- д) Приложение Microsoft Office;
- е) Нет правильного ответа.

#### **49. Какая программа используется для просмотра интернет-сайтов?**

- а) Браузер;
- б) Проводник;
- в) Norton Commander;
- г) Нет правильного ответа.

#### **50. Что необходимо для подключения в Internet?**

- а) Модем;
- б) Сканер;
- в) Принтер;
- г) Нет правильного ответа.

#### **51. Как называется поставщик услуг Интернет?**

- а) Провайдер;
- б) Проводник;
- в) Продавец;
- г) Нет правильного ответа.

## **52. Чтобы узнать назначение кнопки на панели инструментов нужно:**

- а) Установить на ней указатель мыши и один раз щелкнуть;
- б) Установить на ней указатель мыши и два раза щелкнуть;
- в) Установить на ней указатель мыши, но не щелкать кнопкой.

## **53. \_\_\_\_\_\_\_\_\_\_\_\_\_\_\_\_ — это простой и удобный способ размещения содержимого документа по строкам и столбцам:**

- а) Колонки;
- б) Word;
- в) Таблица;
- г) Нет правильного ответа.

# **54. Для того чтобы сохранить документ в файле под другим именем, надо:**

- а) Щелкнуть на кнопке «Сохранить» стандартной панели инструментов;
- б) Выбрать команду «Сохранить» пункта меню Файл;
- в) Выбрать команду «Сохранить как» пункта меню Файл;
- г) Выбрать команду «Сохранить» контекстного меню;
- д) Нет правильного ответа.

# **55. Что такое панель инструментов?**

- а) Другое название, используемое для обозначения меню;
- б) Набор средств для редактирования документа;
- в) Набор кнопок (пиктограмм) для быстрого доступа к часто используемым функциям;
- г) Система управления устройствами для ввода текста;
- д) Нет правильного ответа.

# **56. Как перейти к другой строке, не разрывая абзац?**

- а) Нажать клавишу ENTER;
- б) Набрать пробелы для перескакивания текста самостоятельно;
- в) Увеличить размер полей в документе;
- г) Нажать на клавиши SHIFT+ENTER;
- д) Нет верного ответа.

# **57. Чтобы активизировать кнопку на панели инструментов Word нужно:**

- а) Установить на ней указатель мыши и один раз щелкнуть;
- б) Установить на ней указатель мыши и два раза щелкнуть;
- в) Установить на ней указатель мыши, но не щелкать кнопкой;
- г) Щелкнуть по кнопке «другие кнопки» и раскрыть список дополнительных кнопок, не отраженных на панели инструментов.

#### **58. С помощью кнопки "Печать" на панели инструментов можно:**

- а) Отправить на печать весь документ;
- б) Отправить на печать выделенный фрагмент документа;
- в) Отправить на печать часть документа по номеру страницы;
- г) Отменить печать документа.
- д) Отправить на печать весь документ или выделенный фрагмент документа

## **59. \_\_\_\_\_\_\_\_\_\_\_ - текст, размещенный на верхнем или нижнем полях страницы, где**

## **могут быть вставлены название документа, номер страницы и т.д.**

- а) Колонтитул;
- б) Заголовок;
- в) Разделитель страниц;
- г) Параметры страницы;
- д) Нет правильного ответа.

# **60. При запуске Word автоматически открывается:**

- а) Новый документ;
- б) Новая папка;
- в) Каталог;
- г) Новый шаблон;
- д) Последний редактируемый документ.

#### **61. Основной характеристикой микропроцессора является**

- а) быстродействие;
- б) частота развертки;
- в) компактность;
- г) разрешающая способность;
- д) емкость (размер);

## **62. Количество элементарных операций, выполняемых микропроцессоров в единицу времени, называется:**

- а) быстродействием;
- б) скоростью обработки информации;
- в) скоростью передачи данных;
- г) тактовой частотой;
- д) частотой развертки;

# **63. Микропроцессор размещается**

- а) в виде самостоятельного устройства, находящегося вне системного блока;
- б) в виде самостоятельного устройства внутри системного блока;
- в) внутри видеодисплея;
- г) на материнской плате;

## **64. Запоминающее устройство, являющееся энергозависимым (информация в запоминающем устройстве хранится до тех пор, пока поступает электроэнергия):**

- а) CD
- б) оперативное запоминающее устройство
- в) гибкий магнитный диск
- г) постоянное запоминающее устройство
- д) внешнее запоминающее устройство

#### **65. Электронные схемы для управления внешними устройствами — это:**

- а) плоттеры;
- б) шифраторы;
- в) драйверы;
- г) контроллеры;
- д) сканеры;

#### **66. К устройствам ввода информации относятся:**

- а) клавиатура
- б) монитор
- в) модем
- г) сканер
- д) мышь

#### **67. К устройствам вывода информации относится:**

- а) принтер
- б) модем
- в) мышь
- г) звуковые колонки
- д) винчестер

## **68. Основные принципы построения цифровых вычислительных машин были разработаны...**

- а) российским ученым С. А. Лебедевым
- б) американским ученым Дж. фон Нейманом
- в) Ч. Беббиджем в Англии
- г) Адой Лавлейс

#### **69. Укажите устройства, входящие в базовый состав ПК**

- а) Клавиатура, системный блок, дисплей, мышь
- б) Дисплей, монитор, джойстик, стpиммеp
- в) Дисплей, сканер, дигитайзер, системный блок
- г) Модем, CDROM, клавиатура, принтер
- д) Сетевая плата, магнитооптический диск, системный блок

#### **70. Укажите, что из перечисленного является "мозгом" компьютера**

- а) Микропроцессор
- б) Оперативная память
- в) Клавиатура
- г) Операционная система
- д) Жесткий диск

#### **71. Оперативная память предназначена:**

- а) Для длительного хранения информации
- б) Для хранения неизменяемой информации
- в) Для кратковременного хранения информации
- г) Для длительного хранения неизменяемой информации

#### **72. Функции процессора состоят:**

- а) В обработке данных, вводимых в ЭВМ
- б) В подключении ЭВМ к электронной сети
- в) В выводе данных на печать
- г) В вводе данных.
- д) В просмотре рисунков

#### **73. При отключении компьютера информация...**

- а) Исчезает из оперативной памяти
- б) Исчезает из постоянного запоминающего устройства
- в) Стирается на "жестком диске".
- г) Стирается на компакт-диске

## 74. Информация, обрабатываемая компьютером, кодируется:

- а) только с помощью нулей и единиц
- б) с помощью обычных цифр
- в) с помощью символов
- г) с помощью цифр и символов

#### 75. Укажите, какая система кодирования используется в вычислительной технике

- а) Римская
- б) Двоичная
- в) Десятичная
- г) Арабская
- д) Алфавитно-цифровая

#### 76. Время, необходимое ЭВМ для выполнения простых операций:

- а) Такт
- б) Интервал
- в) Период
- г) шикл

#### 77. Длина машинного слова определяется:

- а) разрядностью процессора
- б) тактовой частотой процессора
- в) объёмом Кеш памяти
- г) объёмом жёсткого диска

#### 78. Номер меньшего байта в слове называется ...

- а) адресом
- б) указателем
- в) ссылкой
- г) ячейкой

# 79. Укажите, какому классу (типу) программного обеспечения (ПО) относятся операционные системы:

- а) Системное ПО.
- б) Системы программирования.
- в) Прикладное ПО.
- г) Уникальное ПО.

#### 80. Основой операционной системы является:

- а) ядро операционной системы
- б) оперативная память
- в) драйвер
- г) пользователь

# 81. Программа, осуществляющая взаимодействие процессора с конкретным типом внешнего устройства, называется ...

- а) ядро операционной системы
- б) регистр процессора
- в) драйвер
- г) диалоговая оболочка

# 82. Функции ОС:

- а) взаимодействие с пользователем
- б) управление работой принтера и сканера
- в) управление устройствами компьютера
- г) управление графическими и текстовыми редакторами
- д) управление файлами

**83.Совокупность программ, которые предназначены для управления ресурсами компьютера и вычислительными процессами, а также для организации взаимодействия пользователя с аппаратурой называется ….** 

- а) операционной системой
- б) процессором
- в) файловой системой
- г) винчестером

#### **84. В операционной среде Windows базовым является понятие ...**

- а) окна
- б) папки
- в) многозадачности
- г) интерфейса

#### **85. Значок на рабочем столе Windows называют:**

- а) пиктограмма
- б) ярлык
- в) папка
- г) файл

## **86. Небольшой (размером до 1 Кбайта) файл, содержащий картинку-пиктограмму и ссылку на какой-либо объект, называется**

- а) ярлык
- б) папка
- в) файл
- г) web страница

#### **87. Установите соответствие между пунктами основного меню и командами в них содержащимися в Ms Word:**

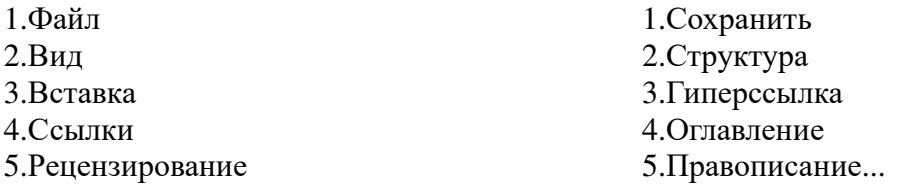

#### **88. Установите соответствие между пунктами основного меню и командами в них содержащимися в Ms Word:**

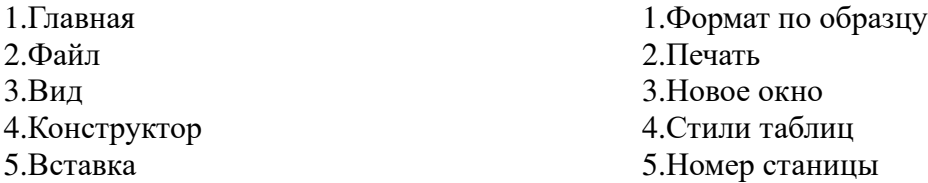

#### **89. Для построения графиков в EXCEL используется**

- а) мастер рисования;
- б) мастер диаграмм;
- в) мастер графиков;
- г) мастер построения;

## **90. Какая из этих формул записана верно для Microsoft Excel**

- а) (A5+G7)/F4 б) =(D4+44)\*D3
- в)  $=(\text{A}4+\text{C}8)*\text{K}3$
- г)  $F(x)=A5-J6$

## **91. Укажите, какое значение будет получено в ячейке D8**

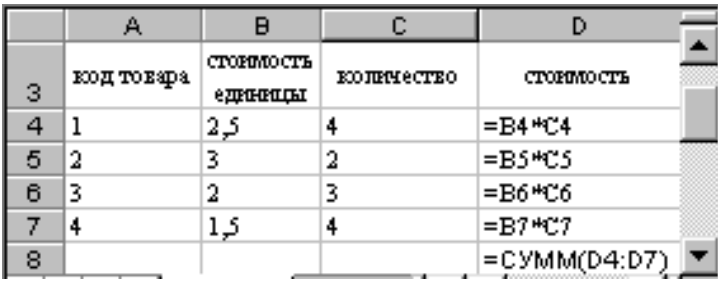

**92. Минимальный участок изображения, цвет которого можно задать независимым образом:** 

- а) Пиксель
- б) Растр
- в) Точка
- г) Мм

#### **93. Графика, формируемая из объектов графических примитивов и описывающих их математических формул:**

- а) Векторная
- б) Растровая
- в) Пиксельная
- г) Точечная

#### **94. Любой цвет может быть получен смешиванием ... базовых цветов**

- а) 3
- б) 5
- в) 7
- г) 16

#### **95. Векторными графическими редакторами являются:**

- а) AdobePhotoShop
- б) CorelDraw
- в) ACDSee
- г) PaInt

## **Примерные практические задания**

## **1. Работа в MS Word.**

- назначение и интерфейс MS Word.
- создание и редактирование документа.
- редактирование текста.
- создание и редактирование таблиц.
- формулы.
- вставка фигур.

#### **2. Работа в MS Excel.**

- назначение и интерфейс MS Excel.
- ввод данных и формул в ячейки электронной таблицы.
- создание и редактирование табличного документа.
- ссылки, встроенные функции.
- создание диаграмм.
- построение графиков и рисунков.
- выборка данных из списка.

#### **3. Работа в MS Power Point.**

- назначение и интерфейс MS Power Point.
- создание презентации.
- работа с подписями и рисунками.
- таблицы и диаграммы.
- гиперссылки.
- работа со звуком.
- перемещение слайдов в презентации.
- работа с файлами графической анимации.

#### **4. Работа в MS Access.**

- назначение и интерфейс MS Access.
- создание базы данных.
- таблицы.
- схема и целостность данных.
- запросы, вычисления в запросах.
- формы, отчеты, управляющая форма.

#### **5. Работа в справочно-правовой системе КонсультантПлюс**

- назначение и интерфейс КонсультантПлюс.
- поиск указов Президента РФ.
- поиск Федеральных законов.
- поиск приказов.

## **6. Работа в сети Internet**

- поиск информации в браузере.
- поиск на странице.
- поиск слов и изображений.